## **Download free Adobe Photoshop 2022 (version 23) License Key Full Product Key Full [32|64bit] 2023**

Installing Adobe Photoshop is not as difficult as cracking it. The first step is to download the software from Adobe's website. The download link is usually available through the download section of the website. After the download is complete, open the installation file and follow the on-screen instructions. Once the installation is complete, you need to crack Adobe Photoshop. To do this, you need to locate a valid serial number that can be used to activate the software. To find a valid serial number, you'll need to visit the Adobe website and search for a serial number. Once you have the serial number, open the crack file and follow the instructions to apply the crack. After the crack is applied, you can start using Adobe Photoshop. Just remember, cracking software can be illegal and punishable by law, so use it at your own risk. Once the crack is applied, you can start using Adobe Photoshop.

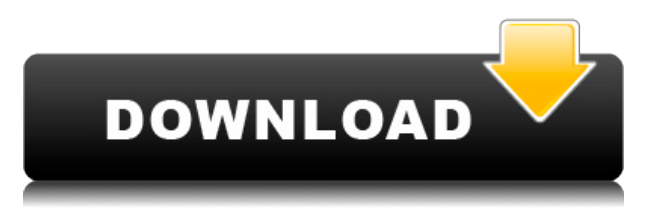

What's cool is the fact that Lightroom 5 allows you to zoom into a specific layer in a way that's much better than working in the Zoom Bar. This is especially useful if you want to work in relatively big, high detail layers, but still need to access smaller, less detailed layers. I would use Lightroom 5 just about every day, as over the years, with time taken away for everything, I have created a large photo library with more than 10,000 images. It is now the basic way I transfer images onto my computer. Nothing has really changed. I'll go ahead and get that out of the way. Photoshop and Lightroom have used to be hard-core PC programs. You simply couldn't run them on the Mac and vice versa. Well, I give you gladly that they are now Mac compatible. That opens up a whole new world of programs for Mac compatibility. I have long been in search of a program that would replace Microsoft Paint, and Photoshop is it. With that said, the program, itself, is still the Adobe Photoshop CS6 program, just now a Mac version. **ABOVE:** After importing an image into Lightroom, the orange wrench light turns green indicating images are being tagged. **BELOW:** Tagging and keywording. This image of

hummingbirds was tagged after it was transformed into black & white. My first issues with the Photoshop interface increased. A lot of the design changes have come from the new version of the program itself, with the previous one being a mix of the two. One of the major changes was the "Document Panel." This was changed to show changes for images and other Photoshop tools, as well as panels that include lists of layers and paths, pixelbased adjustments, adjustment layers and previews. Additionally, the panel in the right upper corner now displays a thumbnail of the applied filters as well as cropping and rotation values. Likewise, the menu bar now shows a listing of layers, as well as Edit > Edit Layers. To the left of the pane, we see the Photoshop Camera Bags. These include Photo, Video and Document. If we click into the camera bags, we see the folders we created to further organize and categorize our images. This includes our media and backgrounds. The Documents and Folders option shows you the corresponding open or closed folders. You can also see the files that are currently selected, and, of course, these are the ones we are working with. It is an efficient effort to manage things this way, yet you already know where the files that you want to do something to reside. For this reason, we can just get right to the workflow, and the changes aren't too bothersome.

## **Adobe Photoshop 2022 (version 23) Download free License Key Product Key Windows x32/64 {{ upDated }} 2023**

Adobe Photoshop, or Photoshop for short, is a photography editing and retouching software package that gives you many different tools for manipulating your photos. Photoshop has revolutionized the way that people take pictures and edit them. The best part is that Photoshop also offers you another way of altering your photographs. So whether you want to crop, resize, rotate, or apply one of the many special effects, it's all there to help you do just that. You can also use Photoshop to remove scratches, hair, brown skin, blemishes, smiles, and more. Flickr and the new Google+ social network both allow you to upload your photos. Via your Flickr account, it is straightforward to recognize other users and navigate to their galleries (which may be filled with even more goodies!). Importing images from a digital camera or from your computer is as easy as selecting the option to do so. It also has a built-in editor so you can edit your photos prior to uploading

so that the, color, and composition are spot on. The new Google+ Hangouts allow you to collaborate on a canvas with others. By sharing your new images, the others can see the final product and provide feedback that you can use to improve it. This is so much more powerful than commenting on other people's photos. If you are new to Google+ or Hangouts, the name of it is Google Photo Hangout. **A Brief History:** Photoshop was originally developed by Adobe on the Macintosh platform and released on October 15, 1990. What was once thought of as a monster of a program can be mistakenly thought of a collaboration of various software quite similar to Gimp or Paint.Net. e3d0a04c9c

## **Adobe Photoshop 2022 (version 23) Download Hack (LifeTime) Activation Code Windows 10-11 2022**

The enhanced and the new version of Photoshop comes packed with the Bucket Fill tool that is easy to use and results in the updated and cleaner images. This works with both raster and vector images. Selection improvements make Photoshop one of the most widely used selection tools in the world. With this feature, designers can quickly enhance layers or objects that are selected in an image. They can easily drag the boundary of the image that is hidden in another layer and use it as a mask. There is a set of options available for enhancing the selection. This process allows Photoshop's selection to retrieve the data of the pixels on any given layer and apply them on the background layer. Additionally, you can create a selection from a specific point and drag to duplicate it. You can also quickly select different points to make selections for specific areas of the image and further increase the speed of editing. You can also use the Quick Selection tool to quickly place and select the layers or objects as a selection. The new Photoshop Delete tool can be accessed with the Alt key or Shift+Alt and lets you place a new selection with a single click. You can perform the same task as the regular delete tool with the one-click function. Crop tool lets you isolate the exact area and part from the rest of the image. You can crop any of the objects including the layers, text, images or the background in the image. You can even crop to an irregular shape.

adobe photoshop 7.0 crack download filehippo photoshop cs3 extended keygen download photoshop 22.2 download mac photoshop download on mac adobe photoshop 7.0 free download full version mac free photoshop download for mac 2020 free photoshop download for mac full version cs5 free photoshop download for mac reddit photoshop download for mac photoshop download for mac m1

The infographic designer's toolkit is a set of design software tools that is loaded with features and important design functionality. The most used ones are most likely the Adobe Photoshop, Adobe Illustrator, Adobe InDesign, and Adobe Fireworks. The Shape Tools. The Shape Tools in recent versions of Photoshop (2012, CS6) are similar to Quick Select, with the ability to select objects – and groups of objects as well – by a single click. This is extremely useful for tasks like creating a clean selection line of a shape. We have all had to use various image editing software in the past, though most us use Photoshop because it is easy to use, handy and it always do the job in the best possible way. But Photoshop is the best of all image editing software to work with graphic design and more seriously with me is that it helps me do what I need to without adding much effort. It is one of the most powerful software to work with graphic design, it deserves as much praise as an image editing software does. It is certainly a one-stop shop for even the most hardcore and demanding designer. Adobe Photoshop CS5 – The Complete Guide provides the complete details you need to start, work, and edit in Adobe Photoshop to create amazing images, animations, graphics, and interactive designs. This book introduces essential tools for Photoshop users to work more efficiently with photos and images. You'll learn how to analyze, retouch, adjust, and edit digital images and other types of media in this cutting-edge reference.

Adobe's famous tool doesn't stagnate with continuous updates and new features. There are many exciting additions coming to Photoshop 2018, while some may just depend on user's needs and recommendations. Here is an infographic that shows a sampling of Adobe's Photoshop features. Adobe Photoshop is the world-renowned image editing software tool. A developer with the Adobe product, you are in an ideal place to experience and challenge Photoshop's ultimate features. It is one of the best creative tools for developing images and designing a website. All the new users find the features overwhelming and confusing, but this infographic would help them out as they go through all the processes and features of Photoshop. The Top Ten Things You Need to Know About Adobe Photoshop follows. Have you been wanting to try out your.psd image files, but didn't know where to start? This infographic is for you, as it will help you understand the top ten features of Photoshop that you should know about. Pick and choose the required features with this infographic. Adobe Photoshop is known for its feature-filled extension that offers major benefits to the user. Photoshop's extension comes in different flavors since they are offered by various vendors. Graphics professionals usually use a recommended extension program, and this infographic lists out the top features of Photoshop extensions. In HTML5 no plugins are supported in the browser and need to be downloaded and

installed as installable add-on to Adobe's MarketPlace. These icons gives your visitors a fast and direct access to Adobe's rich user experiences and services. And, the icons are Store-branded, meaning they can be installed and activated instantly.

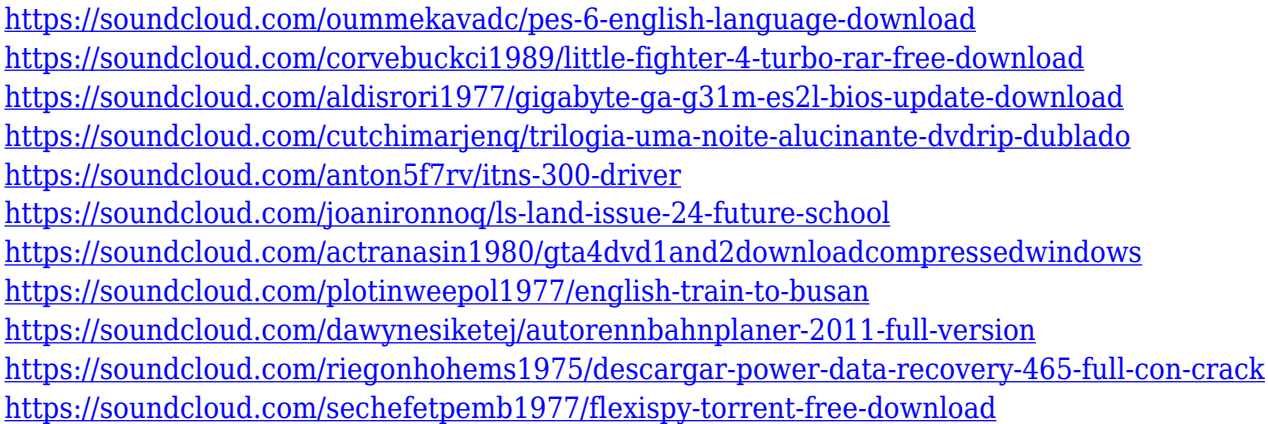

In this short video, we'll show you how to edit photos with Adobe Photoshop. One of the big questions that come up in the process is: How do you get everything lined up on the screen for a seamless image? Download and try out the new Adobe Photoshop Elements for Mac for free to experience the powerful options for editing your photos and videos. You can also request a free trial of Photoshop . It's the photo editing software you've always wanted, and now you can make it yours. The new Photoshop CC software is a photo editor that is not only better suited for professional photographers, but for the average consumer as well. The application has a lot of the same features that came in its pro version, but the interface is easier to use, and the tools are better organized. A great way to keep up to date with all the latest Adobe news is the Adobe Blog. This site has news, reviews, previews, and more. The site is comprehensive, covering all aspects of Adobe's wide range of products. Adobe Photoshop is not just a photo-editing application. It is also an excellent design program, with many image-manipulation tools that can be used to change the look of both your photographs and designs. The drawing, painting, and illustration tools in Photoshop are designed to accommodate all creative media, creating images, graphics, and illustrations in a fast and efficient manner. Well, just like anything, the sooner you master the feature, the earlier you can use it. Your premier tool, Photoshop on the web, may contain the points of interest with the lifestyle toolset that appears in Photoshop, giving you the benefit of selecting, erasing, and masking. The later you use Photoshop on the web, the fewer times you need to go back and

forth to the Photoshop, Lightroom, and InDesign applications. Plus, it will permit you to take the most recent changes straight to your desktop or laptop.

<https://fuerzasparavivir.com/wp-content/uploads/2023/01/jalgran.pdf> <https://sweetangels.in/wp-content/uploads/2023/01/chadalm.pdf> <https://ekaterinaosipova.com/geometric-art-photoshop-action-free-download-link/2023/01/02/> <https://projfutr.org/wp-content/uploads/2023/01/chaeug.pdf> <https://michoacan.network/wp-content/uploads/2023/01/neeama.pdf> <https://www.easyblogging.in/wp-content/uploads/2023/01/enjmark.pdf> <https://karydesigns.com/wp-content/uploads/2023/01/Download-Photoshop-2020-Hack-2023.pdf> [https://layouthsports.com/wp-content/uploads/2023/01/Adobe-Photoshop-Elements-2020-Apk-Downlo](https://layouthsports.com/wp-content/uploads/2023/01/Adobe-Photoshop-Elements-2020-Apk-Download-UPD.pdf) [ad-UPD.pdf](https://layouthsports.com/wp-content/uploads/2023/01/Adobe-Photoshop-Elements-2020-Apk-Download-UPD.pdf) [https://www.ekmekdunyasi.com/wp-content/uploads/2023/01/Download-Photoshop-Gratis-32-Bit-INS](https://www.ekmekdunyasi.com/wp-content/uploads/2023/01/Download-Photoshop-Gratis-32-Bit-INSTALL.pdf) [TALL.pdf](https://www.ekmekdunyasi.com/wp-content/uploads/2023/01/Download-Photoshop-Gratis-32-Bit-INSTALL.pdf) [https://ntxrealtorresource.net/wp-content/uploads/2023/01/Photoshop-EXpress-With-Full-Keygen-Wit](https://ntxrealtorresource.net/wp-content/uploads/2023/01/Photoshop-EXpress-With-Full-Keygen-With-Full-Keygen-PCWindows-64-Bits-Latest-2022.pdf) [h-Full-Keygen-PCWindows-64-Bits-Latest-2022.pdf](https://ntxrealtorresource.net/wp-content/uploads/2023/01/Photoshop-EXpress-With-Full-Keygen-With-Full-Keygen-PCWindows-64-Bits-Latest-2022.pdf) [https://michoacan.network/wp-content/uploads/2023/01/Download-Adobe-Photoshop-2021-Version-2](https://michoacan.network/wp-content/uploads/2023/01/Download-Adobe-Photoshop-2021-Version-224-Licence-Key-Full-Version-2023.pdf) [24-Licence-Key-Full-Version-2023.pdf](https://michoacan.network/wp-content/uploads/2023/01/Download-Adobe-Photoshop-2021-Version-224-Licence-Key-Full-Version-2023.pdf) [http://www.joebayerband.com/wp-content/uploads/2023/01/Vector-T-Shirt-Template-For-Photoshop-](http://www.joebayerband.com/wp-content/uploads/2023/01/Vector-T-Shirt-Template-For-Photoshop-Free-Download-REPACK.pdf)[Free-Download-REPACK.pdf](http://www.joebayerband.com/wp-content/uploads/2023/01/Vector-T-Shirt-Template-For-Photoshop-Free-Download-REPACK.pdf) <https://womss.com/free-download-of-adobe-photoshop-for-windows-10-portable/> [https://awaazsachki.com/2023/01/photoshop-cc-2015-download-free-license-code-keygen-win-mac-64](https://awaazsachki.com/2023/01/photoshop-cc-2015-download-free-license-code-keygen-win-mac-64-bits-hot-2022/) [-bits-hot-2022/](https://awaazsachki.com/2023/01/photoshop-cc-2015-download-free-license-code-keygen-win-mac-64-bits-hot-2022/) [https://fashionstylediva.com/d3dcompiler\\_47-dll-photoshop-download-cracked/](https://fashionstylediva.com/d3dcompiler_47-dll-photoshop-download-cracked/) <https://elolist.com/wp-content/uploads/2023/01/jarrbla.pdf> <http://boyutalarm.com/?p=2841> [https://sendmaildesign.com/wp-content/uploads/Adobe\\_Photoshop\\_2021\\_Version\\_2241.pdf](https://sendmaildesign.com/wp-content/uploads/Adobe_Photoshop_2021_Version_2241.pdf) [https://ariran.ir/wp-content/uploads/2023/01/Download-free-Adobe-Photoshop-2021-Version-2242-Pa](https://ariran.ir/wp-content/uploads/2023/01/Download-free-Adobe-Photoshop-2021-Version-2242-Patch-With-Serial-Key-LifeTime-Activation-.pdf) [tch-With-Serial-Key-LifeTime-Activation-.pdf](https://ariran.ir/wp-content/uploads/2023/01/Download-free-Adobe-Photoshop-2021-Version-2242-Patch-With-Serial-Key-LifeTime-Activation-.pdf) [https://find.agency/wp-content/uploads/2023/01/Adobe-Photoshop-2020-V210257-x64-Precracked-Do](https://find.agency/wp-content/uploads/2023/01/Adobe-Photoshop-2020-V210257-x64-Precracked-Download-CRACKED.pdf) [wnload-CRACKED.pdf](https://find.agency/wp-content/uploads/2023/01/Adobe-Photoshop-2020-V210257-x64-Precracked-Download-CRACKED.pdf) <https://ibipti.com/wp-content/uploads/2023/01/Photoshop-Download-Pc-Windows-8-BEST.pdf> <https://teenmemorywall.com/adobe-download-photoshop-mac-top-2/> <https://www.blomiky.com/wp-content/uploads/2023/01/coudav.pdf> <http://efekt-metal.pl/?p=1> [http://www.cryptofxinsider.com/wp-content/uploads/2023/01/Photoshop-CC-2015-Download-free-Lice](http://www.cryptofxinsider.com/wp-content/uploads/2023/01/Photoshop-CC-2015-Download-free-License-Key-Full-With-Product-Key-WIN-MAC-2023.pdf) [nse-Key-Full-With-Product-Key-WIN-MAC-2023.pdf](http://www.cryptofxinsider.com/wp-content/uploads/2023/01/Photoshop-CC-2015-Download-free-License-Key-Full-With-Product-Key-WIN-MAC-2023.pdf) <https://lilswanbaby.com/wp-content/uploads/2023/01/Download-Photoshop-Gratis-Full-UPDATED.pdf> <https://vik3.media/wp-content/uploads/2023/01/bensere.pdf> [http://quitoscana.it/2023/01/02/download-adobe-photoshop-2022-version-23-activator-latest-version-](http://quitoscana.it/2023/01/02/download-adobe-photoshop-2022-version-23-activator-latest-version-2022/)[2022/](http://quitoscana.it/2023/01/02/download-adobe-photoshop-2022-version-23-activator-latest-version-2022/) <http://holger-schleiffer.de/?p=17201> <http://mundoconsultoria.com/?p=3729> <https://gtpsimracing.com/wp-content/uploads/2023/01/janyhear.pdf> <https://www.bizreviews.in/wp-content/uploads/2023/01/erradel.pdf> <https://vaporblastingservices.com/wp-content/uploads/2023/01/deschawa.pdf> <https://blackvisionnetwork.org/wp-content/uploads/2023/01/delben.pdf>

<https://1powersports.com/wp-content/uploads/2023/01/bethart.pdf> <https://www.jlid-surfstore.com/?p=12776> [https://dottoriitaliani.it/ultime-notizie/senza-categoria/photoshop-2021-version-22-0-1-download-free](https://dottoriitaliani.it/ultime-notizie/senza-categoria/photoshop-2021-version-22-0-1-download-free-activation-with-keygen-hot-2022/)[activation-with-keygen-hot-2022/](https://dottoriitaliani.it/ultime-notizie/senza-categoria/photoshop-2021-version-22-0-1-download-free-activation-with-keygen-hot-2022/) <https://crazy.ro/adobe-photoshop-free-download-for-windows-7-youtube-top/> [http://mysleepanddreams.com/wp-content/uploads/2023/01/Adobe-Photoshop-Free-Download-By-Soft](http://mysleepanddreams.com/wp-content/uploads/2023/01/Adobe-Photoshop-Free-Download-By-Softonic-BETTER.pdf) [onic-BETTER.pdf](http://mysleepanddreams.com/wp-content/uploads/2023/01/Adobe-Photoshop-Free-Download-By-Softonic-BETTER.pdf) <http://www.cxyroad.com/wp-content/uploads/2023/01/hugubryt.pdf>

Most software will do some asking and collecting of information in order to get the job done. But for the most part, Photoshop does the heavy lifting, quite neatly. This is a big reason why the software is going to eternally dominate how we think about editing and retouching. We don't think about tools as separate entities in Photoshop anymore. They're tied together so tightly that they just appear to be one. So if you're in the market for pro level editing tools, Photoshop is a no-brainer. It's the most popular software with huge demand in the market. If you're not sure if it's an efficient tool for photo editing and retouching, here are 10 reasons you should consider upgrading. If you're still not sure Adobe Photoshop is the professional tool you need for photo editing and retouching, only those on their third day of Photoshop will still doubt that. Still, it's not only the Photoshop we now know and love. So when Phil says, "The water is beautiful, isn't it?" that's the work of the lens system. But it's subtle and hard to understand. The lens has a family of modifications—filters, lens corrections, and depth-of-field effects—that all create the next layer of detail in the image, allowing you to explore a new world of possibilities. The Color Curves tool is a great way to apply a vibrance and saturation control curve—a curve to finesse blue and red tones—to your entire image. You can also create curves between the two different color spaces, such as "RGB to CMYK." When creating the curves, you can choose a discount curve for one or both of the channels, in addition to a range of linear or point control. Regardless of whether you use the single-window, dualwindow, or multiple-window view, the curve controls are easy to see and read.